Ребята под руководством преподавателя колледжа Ю.Е. Шалухина создали приложение, состоящее из кнопки и надписи. При нажатии на кнопку выводилась надпись на экран с интервалом в одну секунду посимвольно.

 Изучили блоки "переменные", научились объявлять и присваивать переменные, научились работать с блоками " Логика"

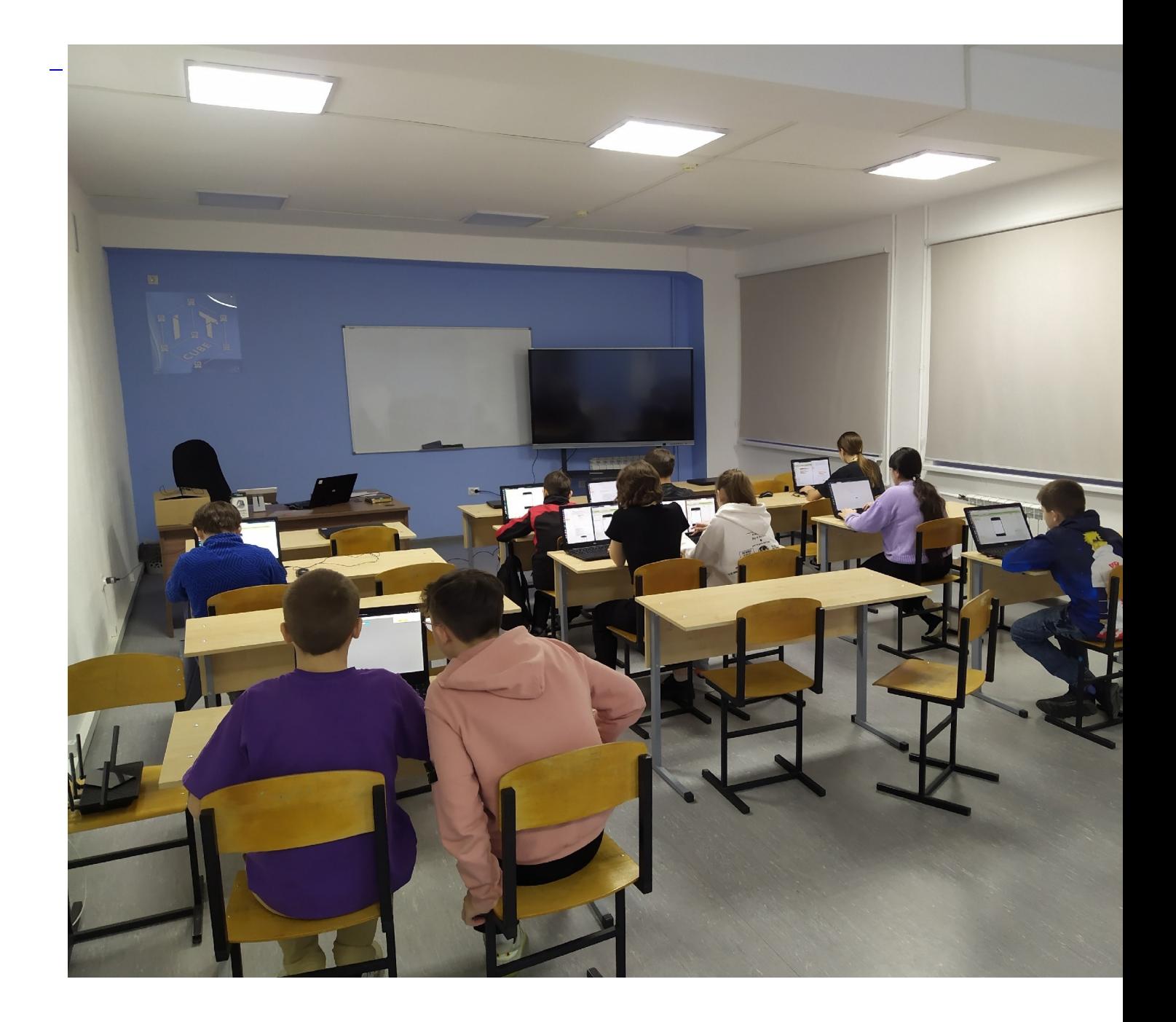